# Rust & ZIG

# TOGETHER!

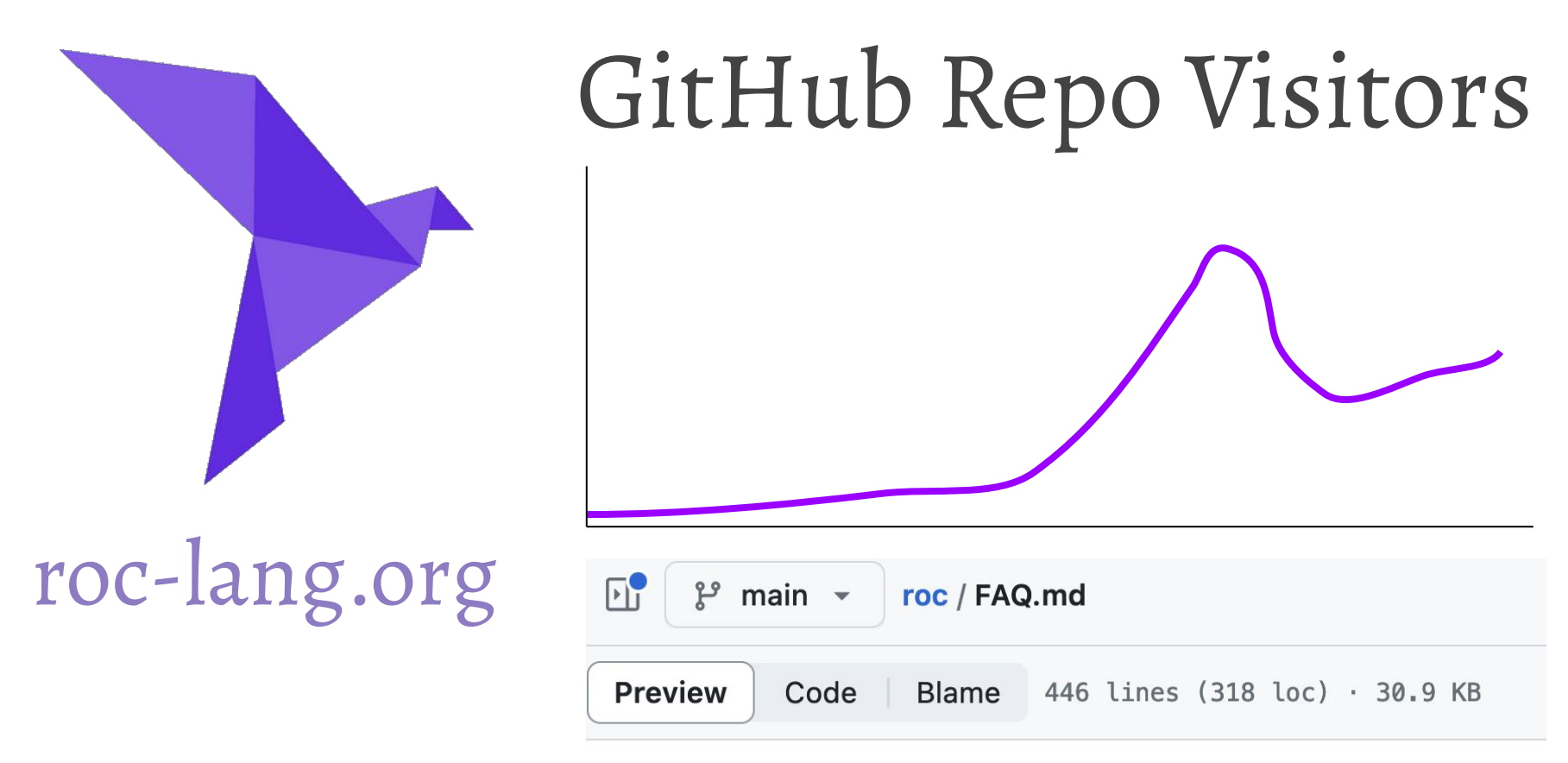

### Why does Roc use both Rust and Zig?

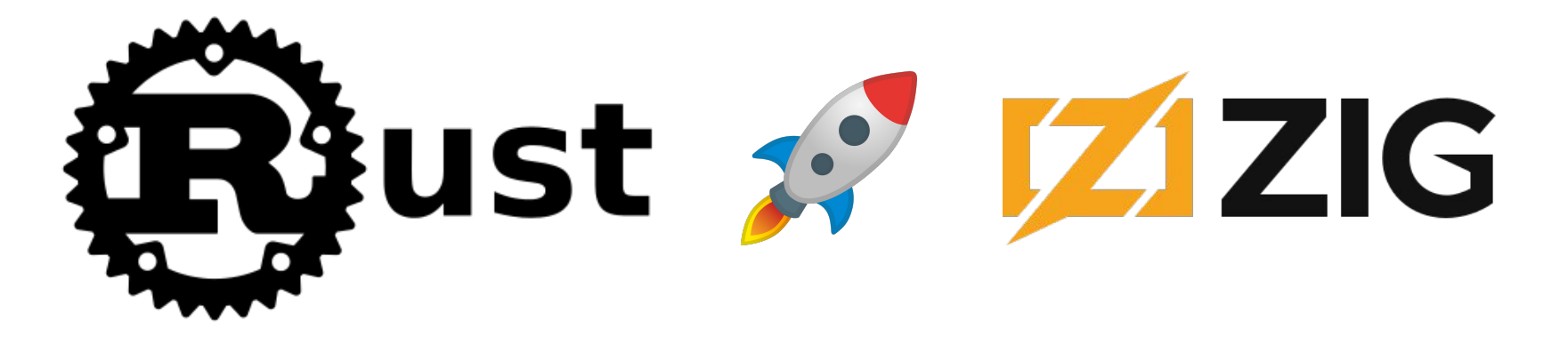

### complex language

borrow checker

guarantees

simple language

comptime

toolchain

# Rust & ZIG

# TOGETHER!

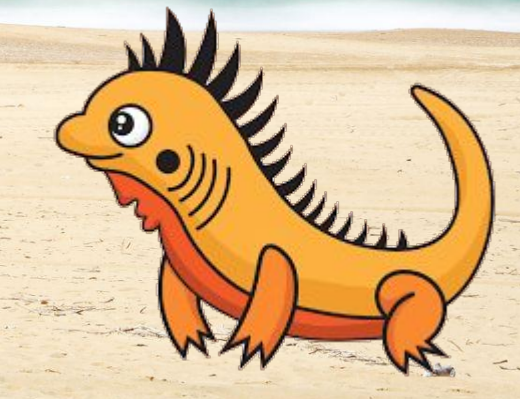

## Outline

## 1. Why did we mix Rust and Zig?

2. Memory safety in practice

3. Where to draw the line?

## The Storekeeper Bug

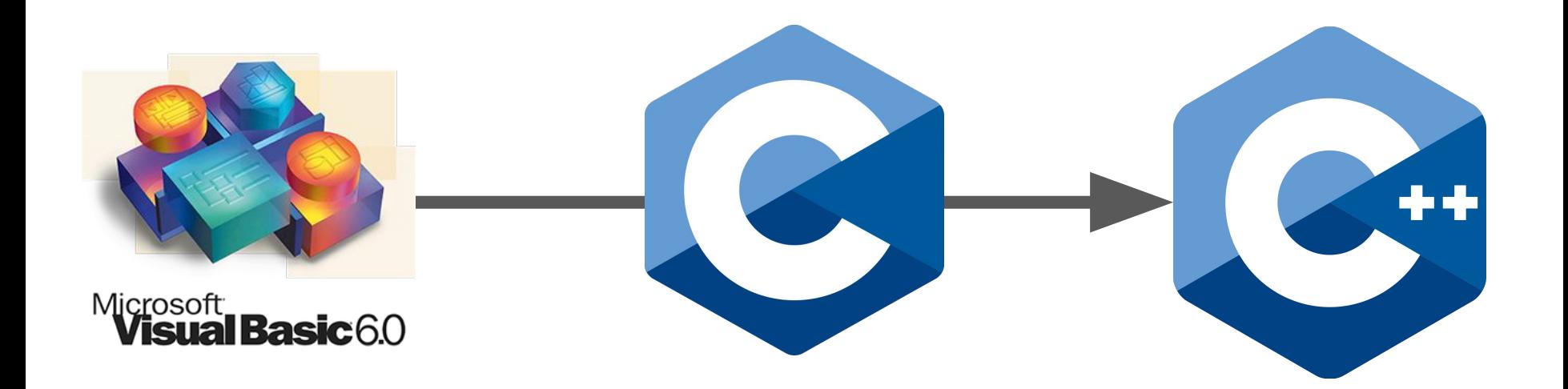

## **The Storekeeper Bug**

### Hello, traveler!

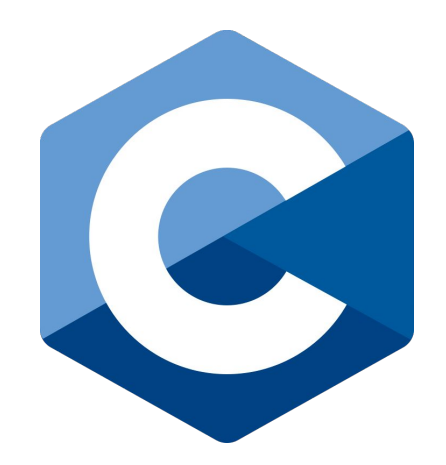

### The Storekeeper Bug Hello, traveler pov\$49fn tfr8xji \$Bbje359t3g894 845t\$t 323rfal9 5i5tj4 i5j034; 4\$#@\$ 3409jrj f1061 0j025g4 er0-3304 4220 40w94t0wrkr094## J4o9IWJM#0I #\$%T)#

## **Creating a Language**

roc-lang.org

### **automatic** memory management

### "A **fast**, friendly, functional language."

## **Building a fast compiler**

Don't want to hit a language **performance ceiling** Don't want to worry about **memory unsafety** bugs

Hello, traveler!@#\$@%Y\$49fn tfr8xji

\$Bbje359t3g894 2459845t\$t 323rfal9

5i5tj4 i5j034340jv 494\$#@\$ 3409jrj

### **no GC**

### **concurrency**

### **arena allocation**

### **CPU memory cache**

**branch misprediction**

**SIMD instructions**

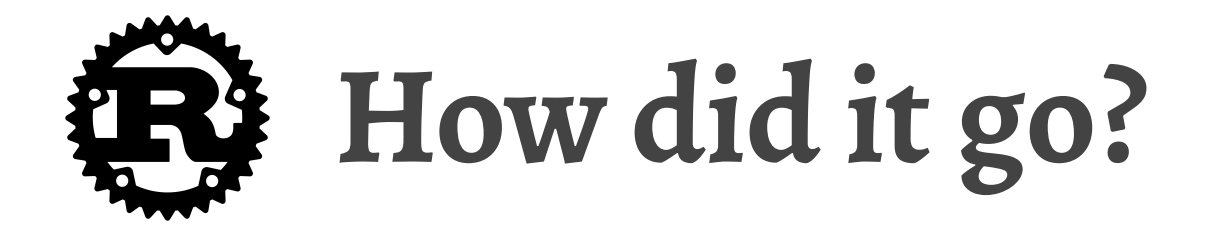

### Reminded me of learning Haskell

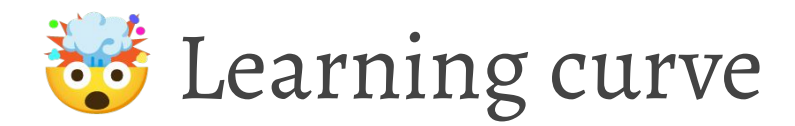

\*\* Language complexity

Confidence once I got it working

## **Roc "Builtins"**

Basic language primitives (numbers, strings, lists, …)

Partly implemented in Roc, partly **built into** compiler

Implemented with **manual LLVM calls** at first

Like writing **assembly** with much more **ceremony**

## **Manual LLVM Calls**

if len1 == len2  $\{$  $//$  then-block  $}$  else  $\{$ // else-block

**Rust** 

### $let then_block =$

) ;

ctx.append\_basic\_block(parent, "then"); let else\_block = ctx.append\_basic\_block(parent, "else");

```
env.builder
.build_conditional_branch(
    env.builder.build_int_compare(
        IntPredicter::Eq, len1, len2, "=="),
    then\_block, // …later, mutate then_block
    else_block // …later, mutate else_block
```
### array2 in Manual LLVM Calls arrayl

### fn build\_list\_eq\_help<'a, 'ctx>(

env: &Env<'a, 'ctx, '\_>, layout\_interner: &STLayoutInterner<'a>, lavout ids: &mut LavoutIds<'a>. parent: FunctionValue<'ctx>, element lavout: LavoutRepr<'a>,

 $let ctx = env.contrib$ let builder = env.builder;

 $\rightarrow$ 

use inkwell::debug\_info::AsDIScope;

 $let func_score = parent.getsubprogram().unwrap();$ let lexical block = env.dibuilder.create lexical block(  $/*$  scope  $*/$  func scope.as debug info scope(). / $\star$  file  $\star$ / env.compile\_unit.get\_file(),

let loc = env.dibuilder.create\_debug\_location(  $/*$  line  $*/$  0.  $/*$  current scope  $*/$  lexical block.as debug info scope(),  $/*$  inlined\_at  $*/$  None,

builder.set\_current\_debug\_location(loc);

let mut it = parent.get\_param\_iter();  $let list1 = it.next().unwrap().into_strvct_value():$ let list2 = it.next().unwrap().into\_struct\_value();

list1.set\_name(Symbol::ARG\_1.as\_str(&env.interns)); list2.set\_name(Symbol::ARG\_2.as\_str(&env.interns));

let entry = ctx.append\_basic\_block(parent, "entry"); env.builder.position at end(entry):

let return\_true = ctx.append\_basic\_block(parent, "return\_true"); let return false = ctx.append basic block(parent, "return false");

let len1 = list len(env.builder, list1): let len2 = list\_len(env.builder, list2);

let length\_equal: IntValue = env.builder .build\_int\_compare(IntPredicate::E0, len1, len2, "bounds\_check");

Let then block =  $ctx$ , append basic block(parent, "then");

env.builder .build\_conditional\_branch(length\_equal, then\_block, return\_false);

env.builder.position\_at\_end(then\_block);

let builder = env.builder; let element\_type = basic\_type\_from\_layout(env, layout\_interner, element\_layout); let ptr\_type = element\_type.ptr\_type(AddressSpace::default()); let ptr1 = load list ptr(env.builder, list1, ptr type); let ptr2 = load list ptr(env.builder, list2, ptr\_type);

let index\_alloca = builder.build\_alloca(env.ptr\_int(), "index"); builder.build\_store(index\_alloca, env.ptr\_int().const\_zero());

let loop\_bb = ctx.append\_basic\_block(parent, "loop"); let body\_bb = ctx.append\_basic\_block(parent, "body"); let increment\_bb = ctx.append\_basic\_block(parent, "increment");

builder.build unconditional branch(loop bb): builder.position\_at\_end(loop\_bb);

let curr index = builder .new\_build\_load(env.ptr\_int(), index\_alloca, "index")  $into int_value()$ :

### $let loop end cond =$

builder.build\_int\_compare(IntPredicate::ULT, curr\_index, end, "bounds\_check");

builder.build\_conditional\_branch(loop\_end\_cond, body\_bb, return\_true);

builder.position\_at\_end(body\_bb);

### $let elem1 = {$

let elem\_ptr = unsafe  $\{$ builder.new\_build\_in\_bounds\_gep(element\_type, ptr1, &[curr\_index], "load\_index") load roc value(env. lavout interner, element lavout, elem ptr, "get elem")

let elem $2 = 1$ 

let elem\_ptr = unsafe { builder.new\_build\_in\_bounds\_gep(element\_type, ptr2, &[curr\_index], "load\_index") load\_roc\_value(env, layout\_interner, element\_layout, elem\_ptr, "get\_elem")

 $let are_equal = build_eq($ lavout\_interner, lavout ids.

element lavout.

element\_layout,

 $into$  int value():

builder.build\_conditional\_branch(are\_equal, increment\_bb, return\_false);

env.builder.position\_at\_end(increment\_bb);

let one =  $env.ptr\_int()const\_int(1. false)$ :

let next index = builder.build int add(curr index, one, "nextindex");

builder.build\_store(index\_alloca, next\_index);

builder.build\_unconditional\_branch(loop\_bb);

## **Goal: Get Higher-Level**

Some languages can compile to **LLVM bitcode**

LLVM bitcode can mix with **Roc compiler output**

This includes **C**, **C++**, **Zig**, and **Rust**

if len1 == len2  $\{$ // then-block } else { // else-block

## **Obvious First Choice: Rust!**

**unsafe** needed all over the place

unsafe FFI means "you're on your own"

Rust's generated LLVM caused problems

Tooling and development build difficulties

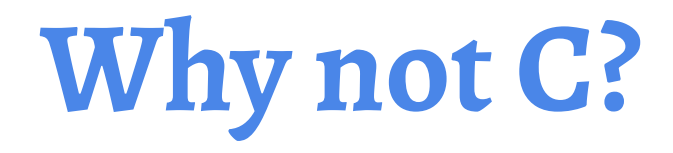

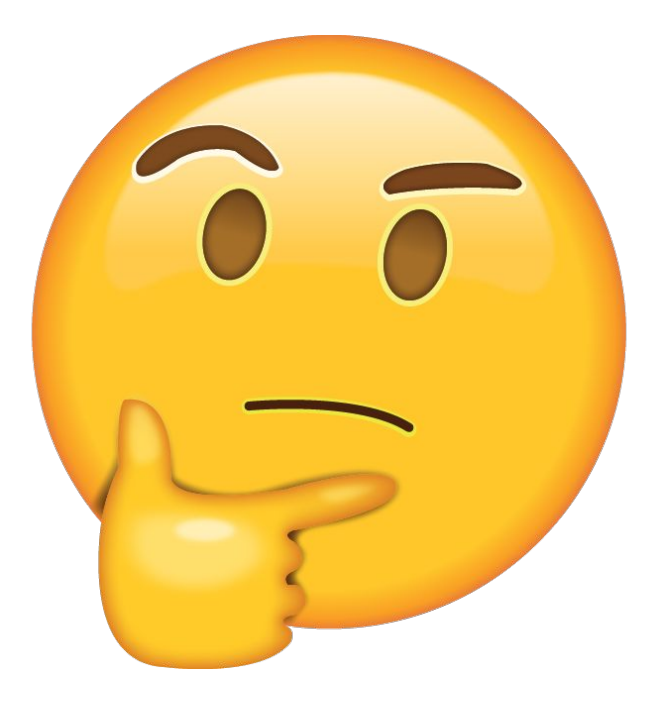

## The Storekeeper Bug Revisited

Hello, traveler!@#\$@%Y\$49fn tfr8xji \$Bbje359t3g894 2459845t\$t 323rfal9 515tj4 151034340jv 494\$#@\$ 3409jrj f1061 0j025g4rwKFK34k er0-3304 4220 40w94t0wrkr094## J4o9IWJM#OI #\$%T)#

## The Storekeeper Bug Revisited

Hello, traveler!@#\$@%Y\$49fn tfr8xji

\$Bbje359t3g894 2459845t\$t 323rfal9

515tj4 151034340jv 494\$#@\$ 3409jrj

f1061 0j025g4rwKFK34k er0-3304 4220

40w94t0wrkr094## J4o9IWJM#OI #\$%T)#

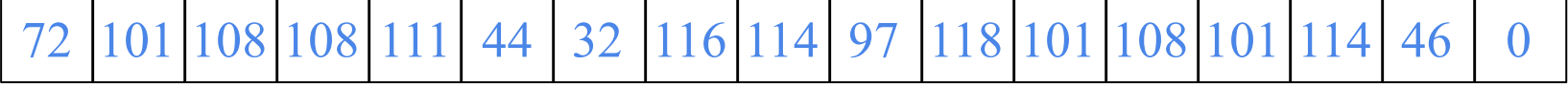

72 101 108 108 111 44 32 116 114 97 118 101 108 101 114 33 0

Hello, traveler!

72 101 108 108 111 44 32 116 114 97 118 101 108 101 114 **46** 0

72 101 108 108 111 44 32 116 114 97 118 101 108 101 114 **33** 0

Hello, traveler!

### $str[str\_length - 1] = '!!$ ;

72 101 108 108 111 44 32 116 114 97 118 101 108 101 114 **46** 0

72 101 108 108 111 44 32 116 114 97 118 101 108 101 114 **33** 0

Hello, traveler!

 $str[str\_length \t ] = '!';$ 

72 101 108 108 111 44 32 116 114 97 118 101 108 101 114 **46** 0

72 | 101 | 108 | 108 | 111 | 44 | 32 | 116 | 114 | 97 | 118 | 101 | 108 | 101 | 114 | 46 | 33

Hello, traveler.!

 $str[str\_length \t ] = '!';$ 

Hello, traveler.!@#\$@%Y\$49fn fr8xji \$Bbje359t3g894 2459845t\$t 323rfal9 515tj4 151034340jv 494\$#@\$ 3409jrj f1061 0j025g4rwKFK34k er0-3304 4220 40w94t0wrkr094## J4o9IWJM#0I%t 0

What if this memory had stored a **secret**?

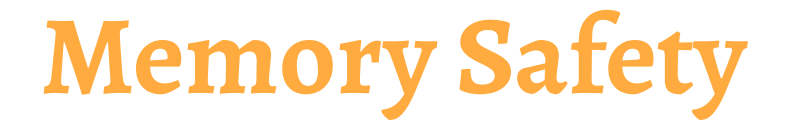

### str[str\_length] = '!';

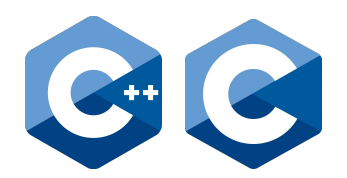

silently overwrite whatever's there

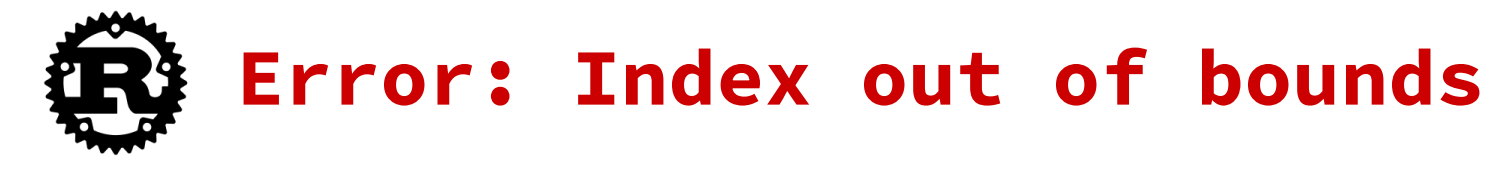

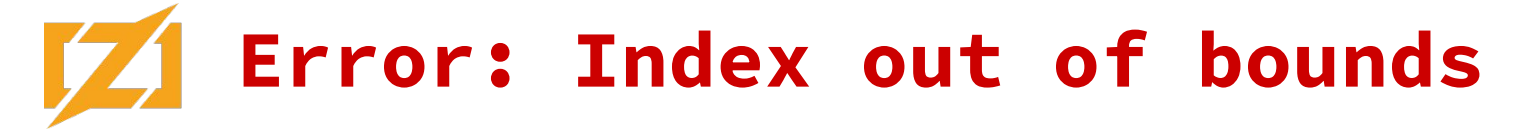

### 90% 80% 70% of CVEs 60% 50% 70% of critical vulns due to **memory unsafety** 40% 30% 20% Some of these CVEs are **buffer overruns** 10% 0% 2006 2007 2008 2009 2010 2011 2012 2013 2014 2015 2016 2017 Patch Year

100%

Memory safety Not memory safety 2018

### **Bounds checks** prevent buffer overrun vulns

There are **other types** of memory unsafety!

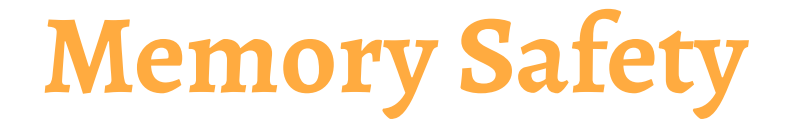

### $array =$  malloc(321);

### // do a bunch of stuff

free(array);

// use `array` again

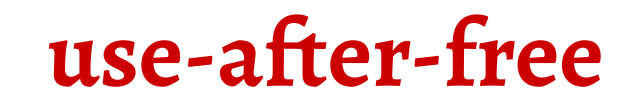

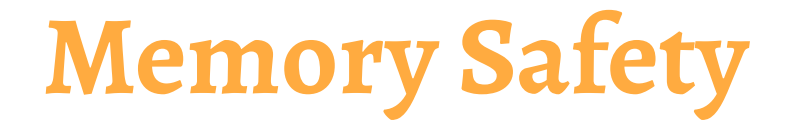

### $array =$  malloc(321);

### // do a bunch of stuff

free(array);

// do other things

free(array);

**double-free use-after-free** **Memory Safety**

 $array =$  malloc(321);

defer free(array);

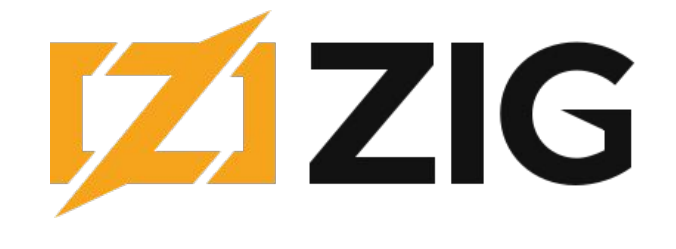

// do a bunch of stuff

**use-after-free double-free**

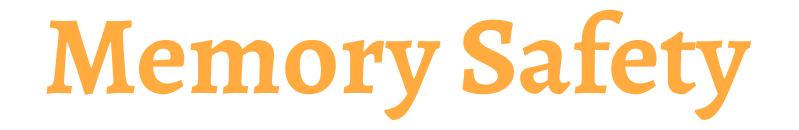

 $array =$  malloc(321);

defer free(array);

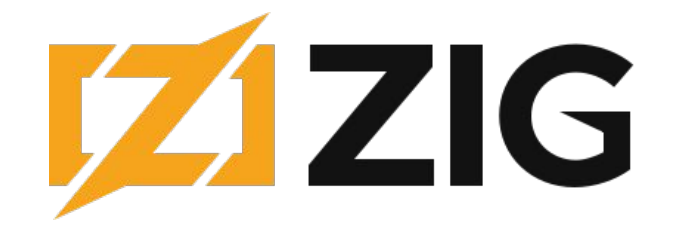

// do a bunch of stuff

**use-after-free much less likely to have adouble-free**

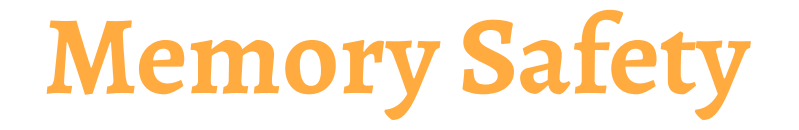

 $array =  $malloc(321)$ ;$ 

defer free(array);

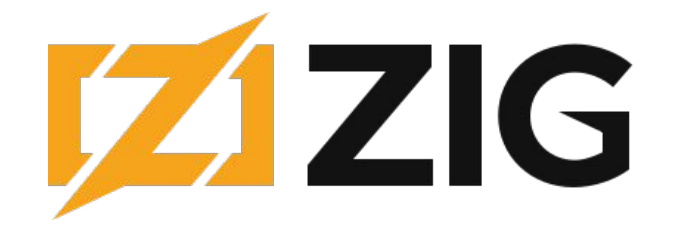

// do a bunch of stuff

**use-after-free much less likely to have a double-free much less likely to have a**

**Memory Safety**

 $array =$  malloc(321);

### // do a bunch of stuff

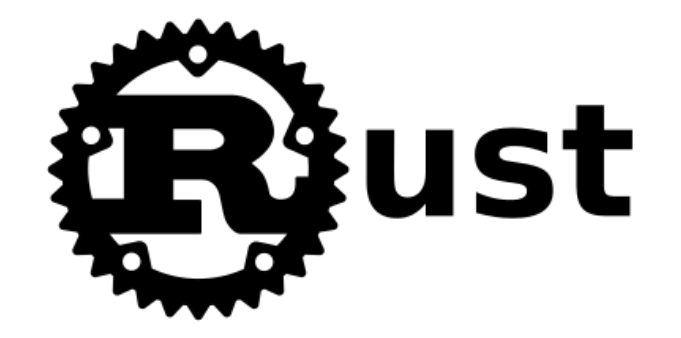

// (`array` gets freed)

**use-after-free cannot have a double-free cannot have a**

**Memory Safety**

 $array =$  malloc(321);

### // do a bunch of stuff

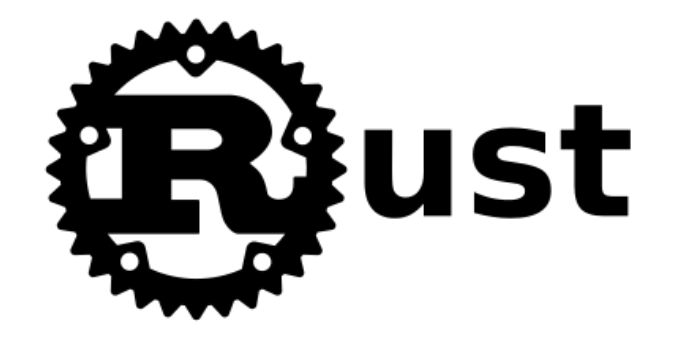

// (`array` gets freed)

**use-after-free\* cannot have a the unsafe keyword cannot have a double-free\* unless you use**

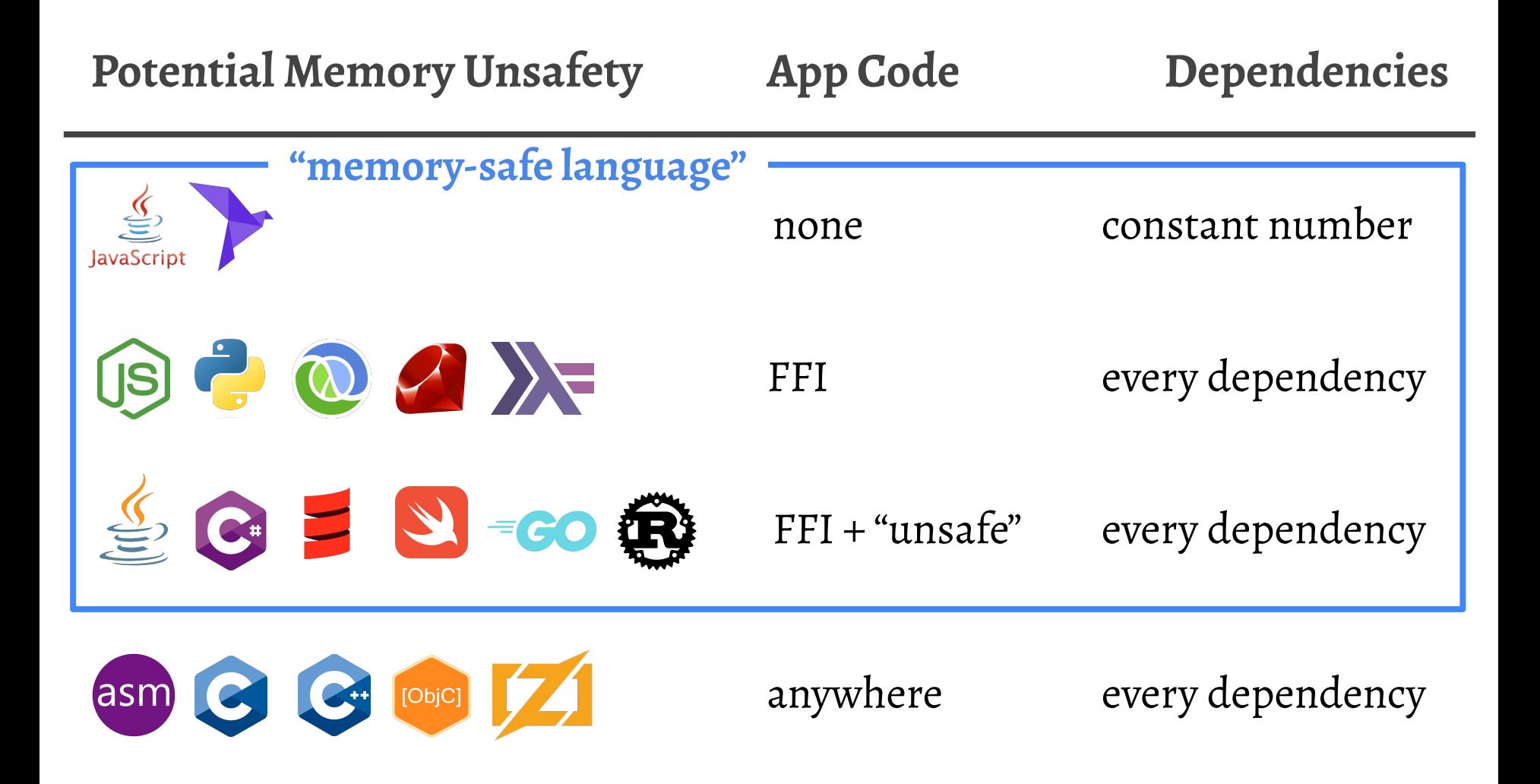

### "memory-safe language"  $\neq$  "memory unsafety cannot happen here"

"memory-unsafe language"  $\neq$  "everything will definitely explode"

these are about **where potential memory unsafety** can be found

If we **cannot have memory safety** in this code…

…and Rust code would need **unsafe** everywhere

then why not **optimize for other things**?

### $\boldsymbol{\tau}$ TigerBeetle

Never deallocates

Zig has bounds checks

**use-after-free**

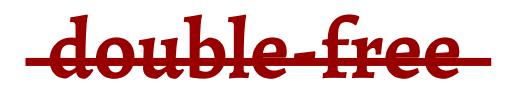

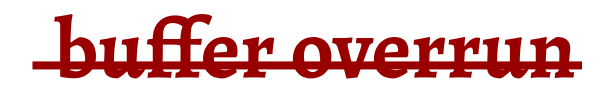

## What **help** do I get?

str[str\_length] = '!';

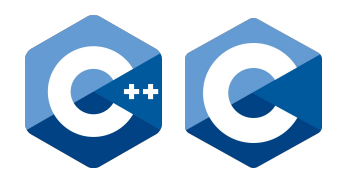

silently overwrite whatever's there

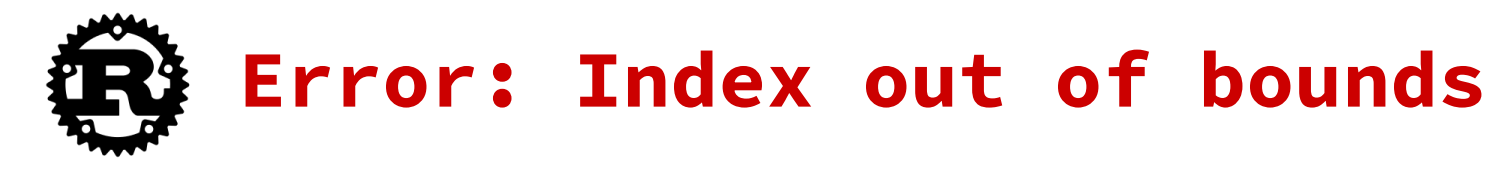

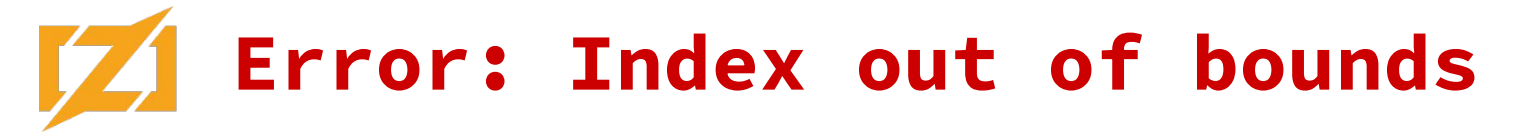

## What **help** do I get?

Bounds Checks

Drop in Rust

defer in Zig

RAII in  $C++$ 

ARC in ObjC/Swift

Tracing GC

Zig testing allocators

Address Sanitizer

UBSan

Miri in (non-FFI) Rust

### **Memory Safety isn't all-or-nothing**

Rust's **borrow checker** is **useful tool**

Rust's **unsafe** is a **useful tool**

Zig's **defer** is a **useful tool**

Zig's **testing allocator** is a **useful tool**

These tools all have different **tradeoffs**

## **Why not C? (…when Zig is an option)**

More prone to **memory unsafety** (e.g. no defer)

More **gotchas and footguns** (e.g. silent conversions)

Less **ergonomic features** (e.g. no comptime)

Zig community is **helpful and beginner-friendly**

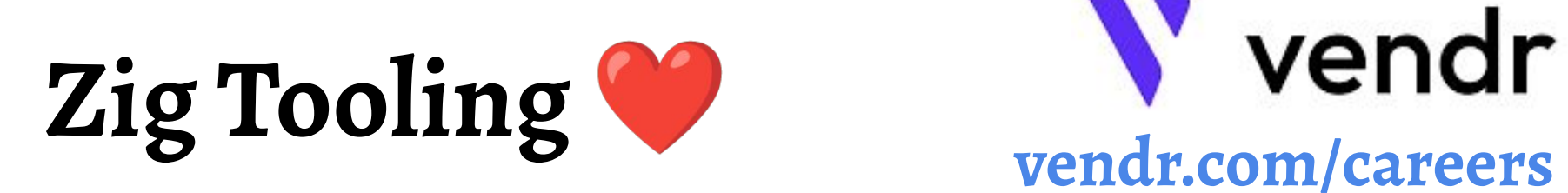

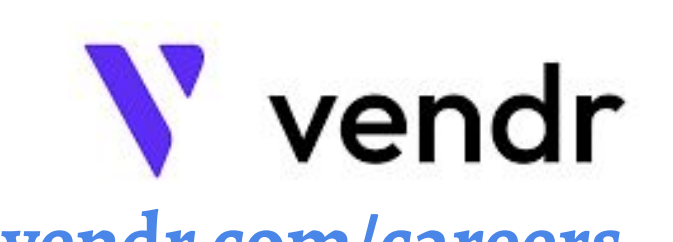

### **zig cc** makes cross-compiling C code easy

### At work, we use this for Node.js  $\Leftrightarrow$  Roc interop

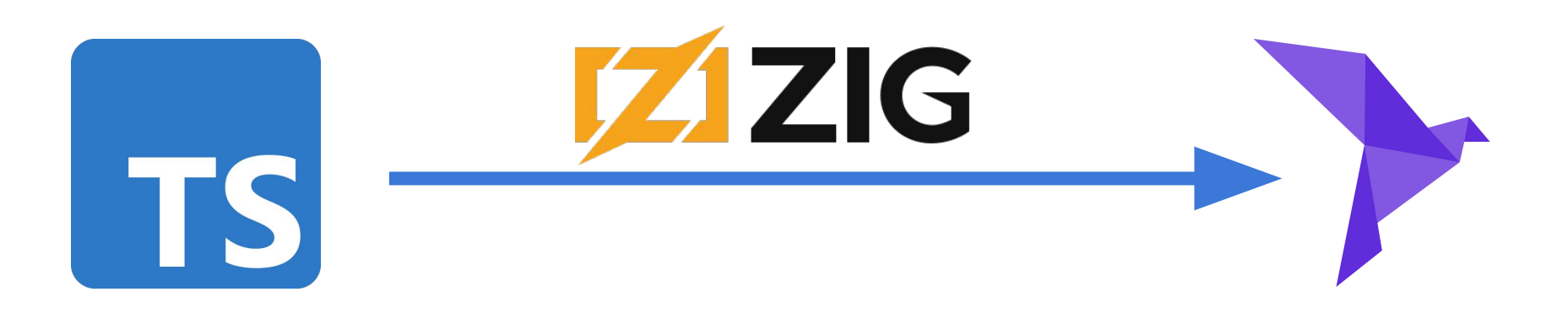

### array2 in Manual LLVM Calls arrayl

### fn build\_list\_eq\_help<'a, 'ctx>(

env: &Env<'a, 'ctx, '\_>, layout\_interner: &STLayoutInterner<'a>, lavout ids: &mut LavoutIds<'a>. parent: FunctionValue<'ctx>, element lavout: LavoutRepr<'a>,

 $let ctx = env.contrib$ let builder = env.builder;

use inkwell::debug\_info::AsDIScope;

let func scope = parent.get\_subprogram().unwrap(); let lexical block = env.dibuilder.create lexical block(  $/*$  scope  $*/$  func scope.as debug info scope(). / $\star$  file  $\star$ / env.compile\_unit.get\_file(),

let loc = env.dibuilder.create\_debug\_location(  $/*$  line  $*/$  0.  $/*$  current scope  $*/$  lexical block.as debug info scope(),  $/*$  inlined\_at  $*/$  None,

builder.set\_current\_debug\_location(loc);

let mut it = parent.get\_param\_iter();  $let list1 = it.next().unwrap().into_strvct_value():$ let list2 = it.next().unwrap().into\_struct\_value();

list1.set\_name(Symbol::ARG\_1.as\_str(&env.interns)); list2.set\_name(Symbol::ARG\_2.as\_str(&env.interns));

let entry = ctx.append\_basic\_block(parent, "entry"); env.builder.position at end(entry):

let return\_true = ctx.append\_basic\_block(parent, "return\_true"); let return false = ctx.append basic block(parent, "return false");

let len1 = list len(env.builder, list1): let len2 = list\_len(env.builder, list2);

let length\_equal: IntValue = env.builder .build\_int\_compare(IntPredicate::E0, len1, len2, "bounds\_check");

Let then block =  $ctx$ , append basic block(parent, "then");

env.builder .build\_conditional\_branch(length\_equal, then\_block, return\_false);

env.builder.position\_at\_end(then\_block);

let builder = env.builder; let element\_type = basic\_type\_from\_layout(env, layout\_interner, element\_layout); let ptr\_type = element\_type.ptr\_type(AddressSpace::default()); let ptr1 = load list ptr(env.builder, list1, ptr type); let ptr2 = load list ptr(env.builder, list2, ptr\_type);

 $let end = len1$ :

let index alloca = builder.build alloca(env.ptr int(). "index"): builder.build\_store(index\_alloca, env.ptr\_int().const\_zero());

let loop\_bb = ctx.append\_basic\_block(parent, "loop"); let body\_bb = ctx.append\_basic\_block(parent, "body"); let increment\_bb = ctx.append\_basic\_block(parent, "increment");

builder.build unconditional branch(loop bb): builder.position\_at\_end(loop\_bb);

let curr index = builder .new\_build\_load(env.ptr\_int(), index\_alloca, "index")  $into int_value()$ :

### $let loop end cond =$

builder.build\_int\_compare(IntPredicate::ULT, curr\_index, end, "bounds\_check");

builder.build\_conditional\_branch(loop\_end\_cond, body\_bb, return\_true);

builder.position\_at\_end(body\_bb);

### $let elem1 = {$

let elem\_ptr = unsafe  $\{$ builder.new\_build\_in\_bounds\_gep(element\_type, ptr1, &[curr\_index], "load\_index") load roc value(env. lavout interner, element lavout, elem ptr, "get elem")

let elem $2 = 1$ let elem\_ptr = unsafe { builder.new\_build\_in\_bounds\_gep(element\_type, ptr2, &[curr\_index], "load\_index") load\_roc\_value(env, layout\_interner, element\_layout, elem\_ptr, "get\_elem")

 $let are_equal = build_eq($ lavout\_interner, lavout ids. element lavout. element\_layout,

 $into$  int value():

builder.build\_conditional\_branch(are\_equal, increment\_bb, return\_false);

### env.builder.position\_at\_end(increment\_bb);

 $let one = env.ptr\_int().const\_int(1. false):$ 

let next index = builder.build int add(curr index, one, "nextindex");

builder.build\_store(index\_alloca, next\_index);

builder.build\_unconditional\_branch(loop\_bb);

## **Goal: Get Higher-Level**

Some languages can compile to **LLVM bitcode**

LLVM bitcode can mix with **Roc compiler output**

This includes **C**, **C++**, **Zig**, and **Rust**

if len1 == len2  $\{$ // then-block } else { // else-block

## **Obvious First Choice: Rust!**

**unsafe** needed all over the place

unsafe FFI means "you're on your own"

Rust's generated LLVM caused problems

Tooling and development build difficulties

# Rust & ZIG

# TOGETHER!

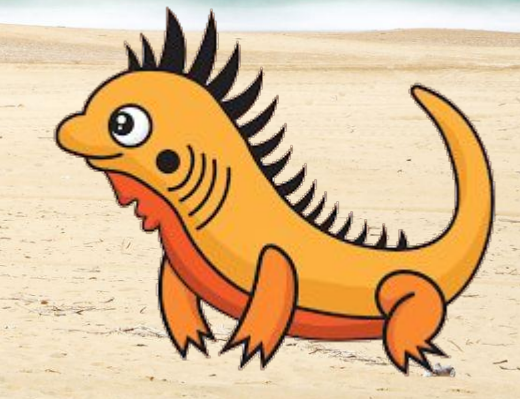

## **Calling between Rust and Zig**

Both can compile to **C-compatible** binary libraries

Both can import **C-compatible** binary libraries

Overhead is same as **using a C library** (e.g. libssl)

**Sharing type defs** requires duplication or code gen

### **Why not use Zig in Roc's compiler too?**

We've discussed it!

### Main appeal: **compile times**

Zig's **allocators** are a natural fit

Some parts of code base could be **simplified**

### **Why not use Zig in Roc's compiler too?**

We already have 300K LoC of Rust

Sharing code would complicate the build (even more)

**unsafe** is very nice for auditing new contributions

Costs seem to outweigh benefits for the compiler itself

### **Why else might one mix Rust and Zig?**

Large code base with lots of **mandatory-unsafe** code

Also lots of things with tricky **lifetimes** to get right

Might want access to Zig toolchain **and** Rust crates

Rust's concurrency checking, but also Zig's **comptime**

# Rust & ZIG

# TOGETHER!

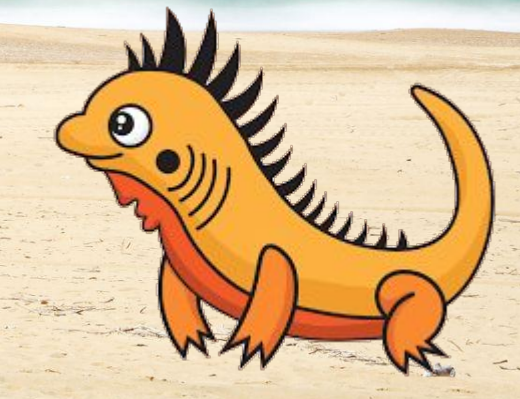

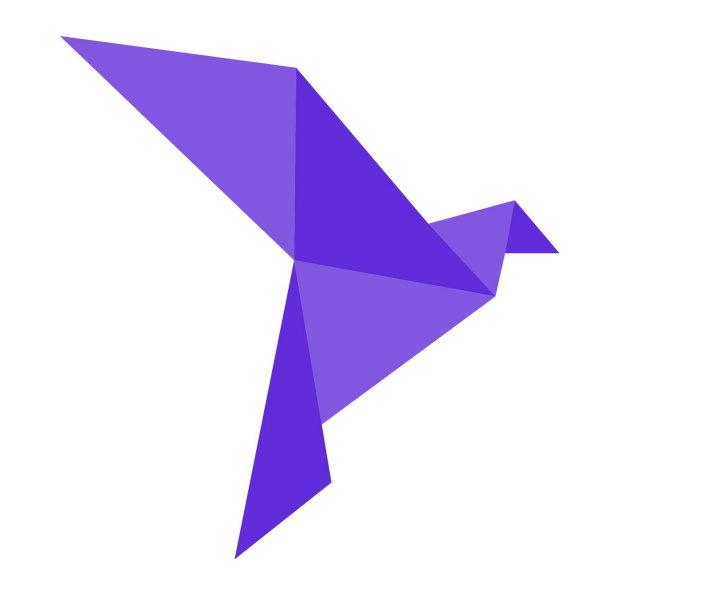

## I host a podcast!

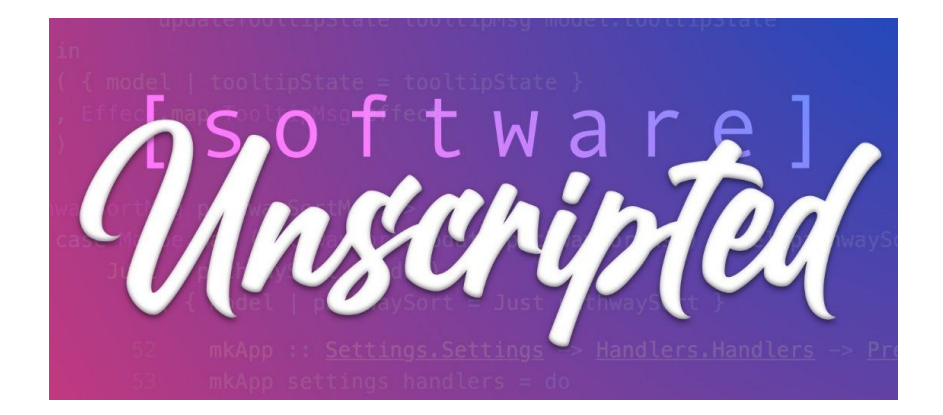

### **roc-lang.org software-unscripted.com**